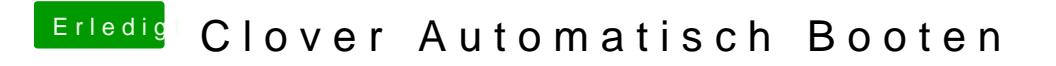

Beitrag von g-force vom 21. November 2019, 20:40

Gern geschehen, bitte.